# プライバシーポリシー

当サイトでは以下のように個人情報保護方針を定めております。

## 個人情報の利用目的

当サイトでは、メールでのお問い合わせ、コメント入力の際に、名前(ハンドルネーム)やメールアドレ ス等の個人情報をご登録いただく場合がございます。

これらの個人情報は、ご質問に対する回答や、必要情報を電子メール等でご連絡差し上げる際に利用させ ていただくものです。このような目的以外の個人情報利用は一切いたしません。

#### 個人情報の第三者への開示

当サイトでは、個人情報は適切に管理し、いかに該当する場合を除いて第三者に開示することはございま せん。

- 本人の同意がある場合
- 法令に基づき、個人情報の開示が必要となる場合

## アクセス解析ツールについて

当サイトでは、Googleによるアクセス解析ツール「Google[アナリティクス](https://www.google.com/analytics/terms/jp.html)」及びWordpress.comが提供す るアクセス解析ツール「[Jetpack](https://jetpack.com/support/privacy/)」を使用しております。

これらのツールはトラフィックデータの収集のためにCookieを使用しております。このトラフィックデー タは匿名で収集されており、個人を特定するものではございません。この機能はCookieを無効にすること で収集を拒否することが出来ますので、お使いのブラウザの設定をご確認ください。詳しい規約につきま しては下記をご参照ください。

### 広告配信について

当サイトでは、Google Adsenseが提供する広告を設置しております。 第三者がコンテンツおよび宣伝を提 供し、訪問者から直接情報を収集し、訪問者のブラウザにクッキーを設定したりこれを認識したりする場 合がございます。

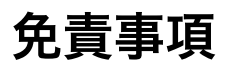

当サイトからリンクやバナーなどによって他のサイトに移動された場合、移動先サイトで提供される情 報、サービス等について一切の責任を負いません。

当サイトでは、そのコンテンツにおいて可能な限り正確な情報を発信するよう努めておりますが、誤った 情報が含まれていたり、古い情報が含まれている場合もございます。

当サイトに掲載された内容によって生じた損害等の一切の責任を負いかねますのでご了承ください。